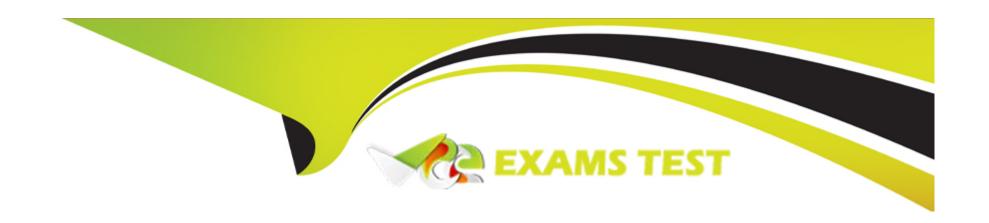

# Free Questions for 1Z0-1094-23 by vceexamstest

**Shared by Lamb on 13-02-2024** 

For More Free Questions and Preparation Resources

**Check the Links on Last Page** 

# **Question 1**

| Question Type: M | lultipleChoice |
|------------------|----------------|
|------------------|----------------|

You are ready to use the data store in the mapping but the Change Data Capture (CDC) icon for your data store is not green.

What action do you need to take in order to make sure the CDC process starts tracking changes in Oracle Data Integrator (ODI)? (Choose two.)

#### **Options:**

- A- Add Primary Key.
- B- Start Journal.
- **C-** Configure simple/consistent journalizing option.
- **D-** Reverse Engineer.
- E- Add to CDC.

#### **Answer:**

B, E

#### **Explanation:**

To enable Change Data Capture (CDC) in Oracle Data Integrator (ODI) for a data store, you need to start the journaling process by adding the data store to CDC and then starting the journal. This process initializes CDC for the specified data store, allowing ODI to track and capture data changes. Configuring journalizing options and ensuring primary keys are defined are also important steps, but the critical actions are adding the data store to CDC and starting the journal.

# **Question 2**

#### **Question Type:** MultipleChoice

What four best practices should you follow with Oracle Data Pump when migrating an Oracle Database to the Oracle Cloud? (Choose four.)

#### **Options:**

- A- Perform a schema-level export.
- B- Use a single dump file for all data and metadata.
- **C-** Export to multiple dump files with wildcards.
- D- Do not use SYS as SYSDBA.

E- Use SYS as SYSDBA.

F- Use a parameter file for export and import commands.

#### **Answer:**

A, C, D, F

#### **Explanation:**

Best practices for using Oracle Data Pump for database migration to Oracle Cloud include performing schema-level exports to focus on specific schemas, using multiple dump files with wildcards for parallelism and efficiency, avoiding the use of SYS as SYSDBA to maintain security and stability, and utilizing parameter files for export and import commands to manage complex options and improve repeatability and reliability of Data Pump operations.

# **Question 3**

**Question Type:** MultipleChoice

In which two ways can you use Data Pump to move data to the cloud? (Choose two.)

#### **Options:**

- A- PDB unplug/plug
- B- Import from a dump file in the OCI Object Storage
- C- Import from Oracle Database (database link)
- D- IRMAN Backup and Restore

#### **Answer:**

B, C

#### **Explanation:**

Data Pump can move data to the cloud by importing from a dump file stored in Oracle Cloud Infrastructure (OCI) Object Storage or directly from an Oracle Database using a database link. These methods allow for efficient data transfer to the cloud, with the dump file method providing a way to stage data in OCI Object Storage and the database link method enabling direct data transfer between databases.

### **Question 4**

**Question Type:** MultipleChoice

Which platform and version supports the deployment of Oracle Zero Downtime Migration Service host?

#### **Options:**

- A- Oracle Linux 7
- B- Windows 2012 R2 and 2016 R1
- C- IBMAIX7.1 and later WW
- D- Red Hat Enterprise Linux 8.2
- E- Solaris 11 Update 3 and later

#### **Answer:**

Α

#### **Explanation:**

Oracle Zero Downtime Migration (ZDM) service host is supported on Oracle Linux 7. This platform is optimized for running Oracle software and provides a stable and secure environment for deploying ZDM, which facilitates seamless database migrations with minimal downtime. Oracle ZDM does not support Windows, IBM AIX, Red Hat Enterprise Linux, or Solaris platforms for its service host deployment.

# **Question 5**

#### **Question Type:** MultipleChoice

Which statement is NOT true about the multitenant (container database) architecture of Oracle Database?

#### **Options:**

- A- The background processes are shared between PDBs.
- B- The SGA is shared between PDBs.
- **C-** The redo log files are shared between PDBs.
- D- The data flies are shared between PDBs.

#### **Answer:**

D

#### **Explanation:**

In the multitenant architecture of Oracle Database, each Pluggable Database (PDB) has its own set of data files, and they are not shared between PDBs. This architecture allows for data isolation and security among different PDBs within the same Container Database (CDB). The background processes, System Global Area (SGA), and redo log files, however, are shared among all PDBs

within a CDB to optimize resource usage and management.

# **Question 6**

#### **Question Type:** MultipleChoice

When configuring the GoldenGate Hub, what is the default port opened in the compute instance Virtual Cloud Network (VCN) security list to allow access to the GoldenGate deployments through the Nginx reverse proxy server?

#### **Options:**

**A-** 22

**B-** 8080

C- 1521

D- 443

#### **Answer:**

D

#### **Explanation:**

In the configuration of the GoldenGate Hub, port 443, typically used for HTTPS traffic, is opened in the compute instance's Virtual Cloud Network (VCN) security list. This allows secure access to GoldenGate deployments through the Nginx reverse proxy server, ensuring encrypted communication and secure management of replication tasks.

### **Question 7**

#### **Question Type:** MultipleChoice

Your source database version is 12c and your target database is ATP-D.

Which utility should you use to instantiate the target database?

#### **Options:**

- A- Datafile Copy to Object Storage
- **B-** Oracle RMAN Duplicate Database
- C- Oracle Data Pump

| Answer: C  Explanation: For migrating a 12c source database to Oracle Autonomous Transaction Processing (ATP-D), Oracle Data Pump is a suitable utility. Data Pump facilitates high-speed data and metadata movement between Oracle databases, making it effective for cloud migrations by exporting data from the source and importing it into the target ATP instance.  Question 8 Question Type: MultipleChoice  How can you properly pause a Zero Downtime Migration (ZDM) job?  Options: | D- SQL Developer Migration Wizard                                                                                                 |
|----------------------------------------------------------------------------------------------------|----------------------------------------------------------------------------------------------------|
| Explanation:  For migrating a 12c source database to Oracle Autonomous Transaction Processing (ATP-D), Oracle Data Pump is a suitable utility.  Data Pump facilitates high-speed data and metadata movement between Oracle databases, making it effective for cloud migrations by exporting data from the source and importing it into the target ATP instance.  Question 8  Question Type: MultipleChoice  How can you properly pause a Zero Downtime Migration (ZDM) job?                   |                                                                                                    |
| Explanation:  For migrating a 12c source database to Oracle Autonomous Transaction Processing (ATP-D), Oracle Data Pump is a suitable utility.  Data Pump facilitates high-speed data and metadata movement between Oracle databases, making it effective for cloud migrations by exporting data from the source and importing it into the target ATP instance.  Question 8  Question Type: MultipleChoice  How can you properly pause a Zero Downtime Migration (ZDM) job?                   | Answer:                                                                                                    |
| For migrating a 12c source database to Oracle Autonomous Transaction Processing (ATP-D), Oracle Data Pump is a suitable utility.  Data Pump facilitates high-speed data and metadata movement between Oracle databases, making it effective for cloud migrations by exporting data from the source and importing it into the target ATP instance.  Question 8  Question Type: MultipleChoice  How can you properly pause a Zero Downtime Migration (ZDM) job?                                 | C                                                                                                    |
| Data Pump facilitates high-speed data and metadata movement between Oracle databases, making it effective for cloud migrations by exporting data from the source and importing it into the target ATP instance.  Question 8  Question Type: MultipleChoice  How can you properly pause a Zero Downtime Migration (ZDM) job?                                                                                                    | Explanation:                                                                                                    |
| Question 8 Question Type: MultipleChoice  How can you properly pause a Zero Downtime Migration (ZDM) job?                                                                                                    | For migrating a 12c source database to Oracle Autonomous Transaction Processing (ATP-D), Oracle Data Pump is a suitable utility.  |
| Question 8  Question Type: MultipleChoice  How can you properly pause a Zero Downtime Migration (ZDM) job?                                                                                                    | Data Pump facilitates high-speed data and metadata movement between Oracle databases, making it effective for cloud migrations by |
| Question Type: MultipleChoice  How can you properly pause a Zero Downtime Migration (ZDM) job?                                                                                                    | exporting data from the source and importing it into the target ATP instance.                                                     |
| Question Type: MultipleChoice  How can you properly pause a Zero Downtime Migration (ZDM) job?                                                                                                    |                                                                                                    |
| Question Type: MultipleChoice  How can you properly pause a Zero Downtime Migration (ZDM) job?                                                                                                    |                                                                                                    |
| How can you properly pause a Zero Downtime Migration (ZDM) job?                                                                                                    | Question 8                                                                                                    |
|                                                                                                    | Question Type: MultipleChoice                                                                                                    |
|                                                                                                    | How can you properly pause a Zero Downtime Migration (ZDM) job?                                                                   |
| Options:                                                                                                    |                                                                                                    |
| Options:                                                                                                    |                                                                                                    |
|                                                                                                    | Options:                                                                                                    |
|                                                                                                    |                                                                                                    |

- A- By executing the zdmcli -pausejob command at any time
- **B-** By executing the zdmcli migrate database command with the -pauseafter option, alongside specifying the relevant migration phase where ZDM should pause the migration process,
- or by executing the zdmcli suspend job -jobid command at anytime during the migration
- C- By executing the zdmcli migrate database command using the -pause option
- D- By querying the ZDM service host with the relevant job ID and executing the zdmcli -pausejob command

#### **Answer:**

В

#### **Explanation:**

To pause a ZDM job, you can use the -pauseafter option with the zdmcli migrate database command to specify a migration phase where the process should be paused. Alternatively, the zdmcli suspend job command with the job ID can pause the migration at any point, providing flexibility in managing the migration process.

### **Question 9**

**Question Type:** MultipleChoice

Your source tables are in an on-premises Oracle Database. You have created the data server and logical schema in an Oracle Data Integrator (ODI) topology.

Now you are ready to start reverse engineering and create mappings.

Which two Knowledge Modules (KM) need to be imported to your project for the Oracle Database source? (Choose two.)

#### **Options:**

A- LKM SQL to MSSQL

**B-** IKM XML Control Append

C- RKM Oracle

D- CKM HSQL

E- LKM SQL to Oracle

#### **Answer:**

C, E

#### **Explanation:**

For Oracle Database sources in ODI projects, the Reverse Knowledge Module (RKM) for Oracle is used for reverse-engineering database objects, and the Loading Knowledge Module (LKM) SQL to Oracle is used for extracting and loading data. These KMs enable

efficient metadata capture and data integration from Oracle sources.

# **Question 10**

#### **Question Type:** MultipleChoice

You are creating a data integration mapping in Oracle Data Integrator (ODI). Your source tables are in an on-premises Oracle Database.

Which three items from the source tables can be retrieved by reverse-engineering a model? (Choose three.)

#### **Options:**

- **A-** Constraints
- **B-** Column names
- **C-** Data types
- **D-** Table owner
- **E-** Table Statistics

#### **Answer:**

#### **Explanation:**

Reverse-engineering a model in Oracle Data Integrator (ODI) from source tables in an on-premises Oracle Database retrieves metadata such as constraints (e.g., primary keys, foreign keys), column names, and data types. This information is crucial for creating accurate and functional data integration mappings in ODI.

# To Get Premium Files for 1Z0-1094-23 Visit

https://www.p2pexams.com/products/1z0-1094-23

# **For More Free Questions Visit**

https://www.p2pexams.com/oracle/pdf/1z0-1094-23

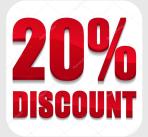